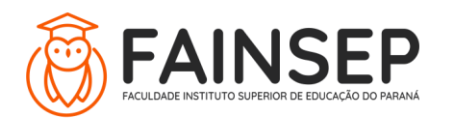

FACULDADE INSTITUTO SUPERIOR DE EDUCAÇÃO DO PARANÁ Credenciada e recredenciada exclusivamente para EaD pela Portarias MEC nº. 2694/2004 e nº. 135/2013

# **Projetos dos Cursos de Especialização FAINSEP**

CURSO - Governança e Planejamento Estratégico LINK DE ACESSO PARA MATRÍCULA NO JACAD:

CARGA HORÁRIA: 480 H

**DURAÇÃO:** 6 a 12 meses.

## **CONTEÚDO:**

Acesso on-line;

Material didático digital e interativo;

Avaliação on-line.

#### **COORDENAÇÃO DO CURSO: Prof. Esp. Jair Dias Junior**

MATRIZ CURRICULAR:

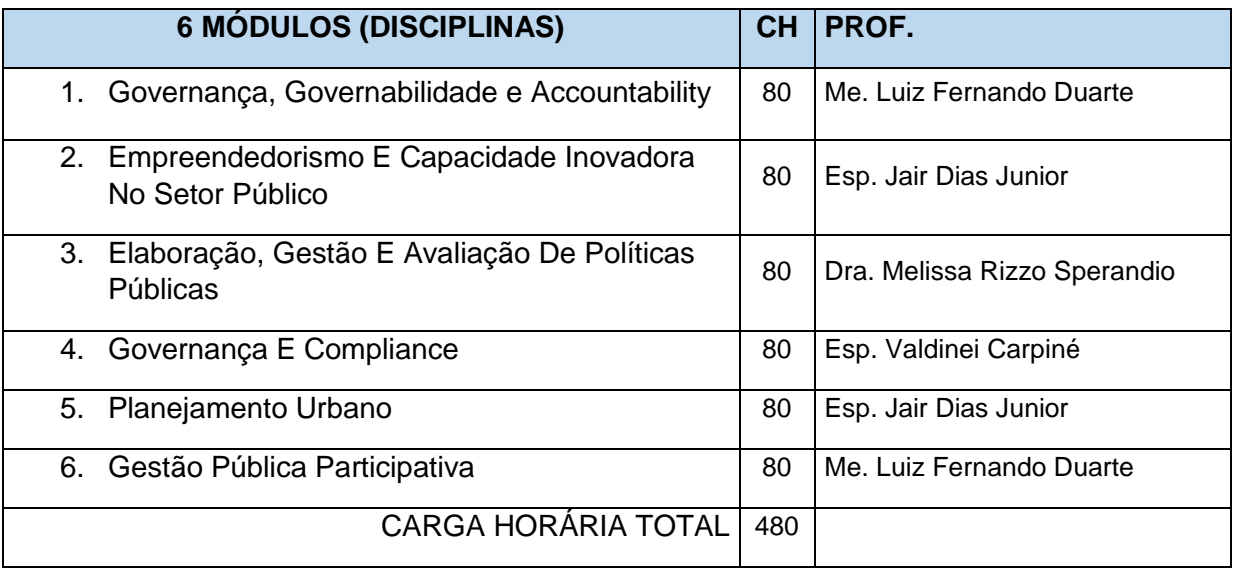

## **OBJETIVO GERAL**

Qualificar e introduzir os alunos ao estudo teórico e prático da Administração, da Governança, da Estratégia e do Planejamento.

## **PÚBLICO-ALVO**

Administradores e lideranças de todas as esferas públicas ou privadas, e ainda a agentes públicos e políticos, empreendedores gerentes e supervisores, além de outros profissionais graduados que buscam melhor qualificação para atuar na Administração Pública.

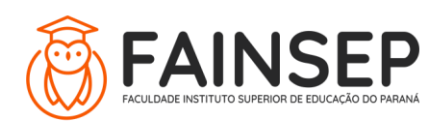

#### **AVALIAÇÃO DA APRENDIZAGEM:**

Em cada um dos módulos (disciplina), o aluno terá, em média, 6 videoaulas, para auxiliá-lo no estudo e aprofundamento do conteúdo curricular. Para que a avaliação seja liberada, o aluno deve estudar, no mínimo, 70% do conteúdo disponibilizado no AVA (livros digitais, videoaulas etc.).

A avaliação é obrigatória e online, sendo composta por 20 questões objetivas, selecionadas randomicamente, à qual será atribuída nota de 0,0 a 10,0. Para ser aprovado no módulo, o cursista deve obter média final de, no mínimo, 7,0 (sete).

O estudante terá 3 tentativas, liberadas automaticamente pelo sistema do AVA (Moodle), para realizar a avaliação e atingir a média; prevalecerá a maior nota entre as tentativas para o cálculo da "Média Final" do módulo.